# **TRGUNLD** and **TRGLOAD** Utilities

The unload and load utilities for the Adabas triggers and stored procedures facility are part of the online Trigger Maintenance facility and are run in a Natural environment:

| Utility | is used to                                                                                                    |
|---------|----------------------------------------------------------------------------------------------------|
| TRGUNLD | unload trigger definitions from the Adabas trigger file and related file-field table entries and write them to a work file. |
| TRGLOAD | load trigger definitions and related file-field tables from the TRGUNLD work file into the trigger file.                    |

The work file for TRGUNLD is a Natural work file (work file 1) that is defined either

- in the batch job; or
- to the Natural environment where the unload utility is running.

The TRGUNLD work file is used as input to the TRGLOAD utility.

A report is prepared at the end of the unload or load summarizing the triggers processed.

This chapter covers the following topics:

- Starting a Utility
- Utility Parameters
- End of Processing Reports
- Utility Response Codes

### **Starting a Utility**

### To invoke a utility:

• Issue the name of the utility (TRGUNLD or TRGLOAD) as a command, optionally followed by a parameter list.

Parameters are used to limit the triggers to be processed.

Individual parameter values must be separated by the input delimiter (ID): the default is a comma ",". The input-mode parameter IM should be set to delimiter mode IM=D.

When executing a utility as a batch job, the batch job must log on to the SYSTRG library before executing the selected utility and its parameter list.

#### **TRGUNLD**

If the TRGULND utility is invoked from the command line in the online system without a parameter list, the following window is presented:

```
17:51:42
              **** A D A B A S TRIGGER MAINTENANCE *****
                                                       YYYY-MM-DD
User
     ______
    | 17:51:46 **** A D A B A S TRIGGER MAINTENANCE **** YYYY-MM-DD
     ----- Trigger Unload Utility -----
          Specify the following information to identify
          the Triggers to be unloaded to Work File 1:
           File Name ..... _
           Field .....___
           Pre-triggers .. ____
           Command Type .. ___
           Active State .. _
          Trigger Type .. _
          Use 'PF3' to cancel or hit Enter' when ready
Command ==> trgunld
Enter-PF1---PF3---PF4---PF5---PF6---PF7---PF8---PF9---PF10--PF11--PF12---
    Help Exit Field Trigr Admin Procs FTRG FDIC Canc
```

Enter values for the parameters as needed to limit the trigger definitions being unloaded. Any parameters left blank assume the default values.

If no parameters are specified for TRGUNLD, *all* triggers on the trigger file are unloaded and the related file-field table entries as well.

#### **TRGLOAD**

If the TRGLOAD utility is invoked from the command line in the online system without a parameter list, the following window is presented:

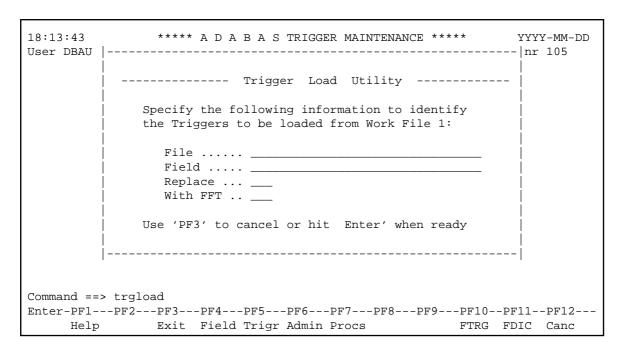

If no parameters are specified for TRGLOAD, *all* triggers and file-field table entries found on the TRGUNLD work file are loaded into the trigger file.

# **Utility Parameters**

#### **Wildcard Notation**

The following "wildcard" or special character notation can be used in values specified for FILE and FIELD parameters discussed in the following sections for each utility:

| Character | Example | Load triggers with file or field names |
|-----------|---------|----------------------------------------|
| *         | PERS*   | that start with "PERS"                 |
| >         | PERS>   | that have a value greater than "PERS"  |
| <         | PERS<   | that have a value less than "PERS"     |

#### **TRGUNLD Parameters**

The following parameters are available to limit the triggers unloaded from the trigger file into the work file during TRGUNLD processing (the default value for each parameter is "\*" to include all possibilities):

| Parameter | Description                                                      |  |
|-----------|------------------------------------------------------------------|--|
| FILE      | Name of a file found in the trigger definition. Valid values are |  |
|           | a file name ("wildcard" notation allowed)                        |  |
|           | * all files (the default)                                        |  |
|           |                                                                  |  |

| Parameter | Description   |                                                                   |  |  |
|-----------|---------------|-------------------------------------------------------------------|--|--|
| FIELD     | Name of a fi  | Name of a field found in the trigger definition. Valid values are |  |  |
|           | a field name  | ("wildcard" notation allowed)                                     |  |  |
|           | *             | all fields (the default)                                          |  |  |
|           |               |                                                                   |  |  |
| PRE       | Specifies pro | e-trigger or post-trigger. Valid values are                       |  |  |
|           | Y             | pre-trigger                                                       |  |  |
|           | N             | post-trigger                                                      |  |  |
|           | *             | both                                                              |  |  |
| CMD       | Command ty    | ype that causes trigger to fire. Valid values are                 |  |  |
|           | R             | read                                                              |  |  |
|           | F             | find                                                              |  |  |
|           | I             | insert                                                            |  |  |
|           | U             | update                                                            |  |  |
|           | D             | delete                                                            |  |  |
|           | *             | all command types (the default)                                   |  |  |
| ACT       | State of the  | trigger to be processed. Valid values are                         |  |  |
|           | A             | active                                                            |  |  |
|           | D             | not active (deactive)                                             |  |  |
|           | *             | both                                                              |  |  |
|           |               |                                                                   |  |  |
| TYPE      | Type of part  | icipation of trigger in user's ET logic. Valid values are         |  |  |
|           | A             | asynchronous                                                      |  |  |
|           | N             | non-participating                                                 |  |  |
|           | P             | participating                                                     |  |  |
|           | *             | all participation types                                           |  |  |
|           |               |                                                                   |  |  |

### **TRGUNLD Parameter Examples**

TRGUNLD FILE=EMPLOYEES

Specifying the FILE parameter limits the triggers unloaded to those defined for the specified file, in this case the EMPLOYEES file.

TRGUNLD FILE=VEHICLES, PRE=Y, ACT=A, TYPE=N

Combining parameters further limits the triggers unloaded. In this case, only active, non-participating pre-triggers defined for the VEHICLES file are unloaded. Note that the parameters must be separated by the input delimiter as specified in the ID parameter in the Natural environment.

#### **TRGLOAD Parameters**

The following parameters are available to limit the triggers loaded from the TRGUNLD work file to the trigger file during TRGLOAD processing:

| Parameter | Description                                                                                                    |
|-----------|----------------------------------------------------------------------------------------------------|
| FILE      | Name of a file found in the trigger definition. Valid values are a file name ("wildcard" notation allowed)  * all files (the default)                                                                                                    |
| FIELD     | Name of a field found in the trigger definition. Valid values are a field name ("wildcard" notation allowed)  * all fields (the default)                                                                                                    |
| FFT       | Request that the file-field table entry found on the TRGUNLD input data set be loaded with the trigger. Valid values are  Y yes (the default)  N no                                                                                                    |
| REPLACE   | Request that a trigger definition being loaded that already exists on the database replace the old one. Valid values are  Y yes: replace the existing definition with the new one  N no (the default): do not replace the existing definition and return an error message |

## **TRGLOAD Parameter Examples**

TRGLOAD FILE=EMP\*

Load into the trigger file all file-field table entries and triggers found on the TRGUNLD input work file for files starting with "EMP".

TRGLOAD FFT=N,REPLACE=Y

Ignore any file-field table entries read from the work file. If any trigger definition read from the work file has the same specifications as an existing trigger definition, replace the existing definition with the definition from the work file.

## **End of Processing Reports**

#### **Unload Report (TRGUNLD)**

A report is written out at the end of the unload process stating the number of trigger definitions and the number of file-field table entries unloaded.

#### **Example**

The first page of the report indicates the source file and database for unloading the triggers and summarizes the selection criteria. Following this is a list of each record being unloaded into the work file:

```
18:12:00
                   ***** TRIGGERS UNLOAD UTILITY *****
                                                                   YYYY-MM-DD
DRAUSER
Unloading from Trigger File 12 on Database 105
Rec File Details
Unloading Pre and Post Triggers for file(s) *
and field name(s) * for all command types
       45 ZB-FIELD (ZB,2,A)
       45 ZF-FIELD (ZF,2,A)
FFT
       45 ZZ-FIELD (ZZ,4,P)
       45 CMD=R FLD=ZB PRTY=01 PGM=RBEGIMU PRE=S TYP=P PRM=C RB=U
TRG
       4 Group Record
GRP
FFT
       4 ADDRESS-LINE (AI, 20, A)
FFT
       4 AREA-CODE (AN, 6, A)
FFT
       4 BIRTH (AH, 6, U)
```

The end of the report lists a summary count of records written to the work file. The physical work file written includes these records plus two additional records used for internal purposes.

```
***** TRIGGERS UNLOAD UTILITY *****
18:13:04
                                                                YYYY-MM-DD
DBAUSER
Unloading from Trigger File
                             12 on Database
Rec File Details
         7 NA-FIELD (NA,40,A)
FFT
FFT
        7 NT-SUPER (NT,110,A)
FFT
        7 TI-FIELD (TI,70,A)
FFT
        7 TY-FIELD (TY, 10, A)
        7 CMD=R FLD=** PRTY=90 PGM=NACNN200 PRE=S TYP=A PRM=C RB=N
Total records written to Work File 1
File-Field Table Entries: ...
                               141
 Group Control Records: .....
                                2
 Trigger Definitions: ......
                                13
 Total Records: ...... 156
    TRGUNLD completed successfully.
```

The final page of the report summarizes the triggers unloaded by catagories. This report is useful for cross-checking with the TRGLOAD utility.

```
**** Trigger Unload Statistics ****
Number of Triggers Unloaded by Categories
Pre or Post :
                     Pre:
                               7
                     Post:
                               6
Trigger Type: Asynchronous:
                               6
            Participating:
                               3
         Non-Participating:
Command Type:
                               6
                     READ:
                    FIND:
                               Ω
                   INSERT:
                               0
                   DELETE:
                   UPDATE:
                    *ANY*:
                  *ANY*:
Field Criteria:
                               4
                               9
                Specific:
```

### **Load Report (TRGLOAD)**

A report is written at the end of the unload process, stating the number of trigger definitions and the number of file-field table entries loaded.

#### **Example**

The first page of the report indicates the target database for loading the triggers, the source database where the workfile was created, and a summary of the selection criteria. Following this is a list of each record being loaded into the work file.

```
***** TRIGGERS LOAD UTILITY *****
20:05:05
                                                       YYYY-MM-DD
DBAUSER
Rec File Details
___ _____
Loading Trigger Definitions into database 106 file
                                                14
from data set unloaded from database 105 file 12
created on 1999-07-26 20:04 from version 711
      50 AA-FIELD (AA,8,A)
FFT
      50 AC-FIELD (AC, 20, A)
FFT
      50 AD-FIELD (AD, 20, A)
FFT
      50 AE-FIELD (AE, 20, A)
      50 AF-FIELD (AF,1,A)
FFT
FFT
      50 AG-FIELD (AG,1,A)
FFT
      50 AH-FIELD (AH,6,U)
FFT
     50 AI-FIELD (AI,20,A)
FFT
     50 AJ-FIELD (AJ,20,A)
FFT
     50 AK-FIELD (AK, 10, A)
```

The end of the report lists a summary count of records read from the work file and how they were loaded into the database.

```
20:08:43 ***** TRIGGERS LOAD UTILITY ***** YYYY-MM-DD
DBAUSER
Rec File Details
TRG 5 CMD=R FLD=AA PGM=CAROL PRE=P TYP=A PRM=C RB=N

Total records loaded from Work File 1

File-Field Table Entries: ... 109
Group Control Records: .... 1
Trigger Definitions: .... 65

Total Records Loaded: .... 175
Records found with errors ... 0
Total Records Read: .... 178

*** TRGLOAD completed successfully. ***
```

The final page of the report summarizes the triggers loaded by catagories. This report is useful for cross-checking with the TRGUNLD utility.

```
****** Trigger Load Statistics ******
Number of Triggers Loaded by Categories
Pre or Post :
                     Pre:
                    Post:
                             31
Trigger Type: Asynchronous:
           Participating:
                             32
        Non-Participating:
                             10
Command Type:
                   READ:
                            25
                   FIND:
                             6
                  INSERT:
                            14
                            2
                  DELETE:
                  UPDATE:
*ANY*:
                             3
                             15
              *ANY*:
Specific:
Field Criteria:
                             19
                             46
```

## **Utility Response Codes**

| Code | Meaning                                                                                                    |
|------|----------------------------------------------------------------------------------------------------|
| 000  | Function completed successfully.                                                                                                    |
| 013  | Invalid file-field table entry specified. Triggers requires access to a file-field table that maps long file names to file numbers and field names to Adabas two-character field identifiers. See section <i>File-Field Tables</i> for more information. |
| 016  | No trigger definition found with this criteria.                                                                                                    |
| 023  | Field name not found for this file. The field name specified does not exist in the file-field table for this file. See section <i>File-Field Tables</i> for more information.                                                                            |
| 025  | Invalid command type. See list above for valid values.                                                                                                    |
| 027  | No field found for this file and command type.                                                                                                    |
| 029  | No trigger found for this file, command, and field criteria.                                                                                                    |
| 039  | Natural subprogram name is invalid.                                                                                                    |
| 041  | Trigger type may be "A", "N", or "P" only.                                                                                                    |
| 042  | CALLNAT type may be "C", "E", or "N" only.                                                                                                    |
| 043  | Record buffer usage may be "A", "N", or "U" only.                                                                                                    |
| 047  | Trigger already exists with this criteria.                                                                                                    |
| 103  | File name must not be blank.                                                                                                    |
| 110  | File-field table entry already exists for file.                                                                                                    |
| 1xxx | Function resulted in an Adabas response code 22 where "xxx" represents the subcode.                                                                                                    |
| 3xxx | Nonzero Adabas response code was returned, where "xxx" is the actual Adabas response code.                                                                                                    |
| 9999 | Function not successful. Verify parameters and existing trigger definitions. For more information, contact your Software AG technical support representative.                                                                                            |